## **Audacious - Feature #1047**

an option like that.

## **Stop playing after any chosen track**

December 29, 2020 01:23 - Nelson Suniaga

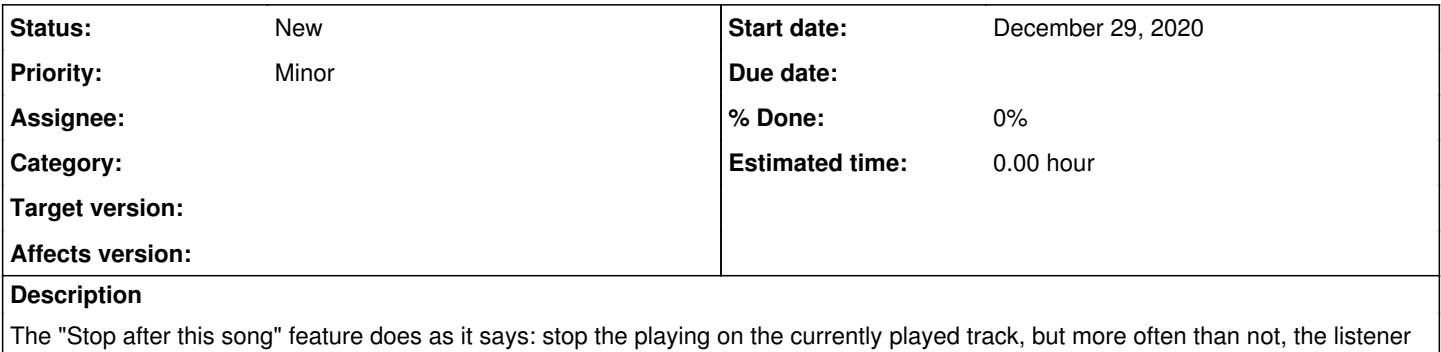

wants to stop the playing some track ahead, like the last song of an album or an artist selection. Amarok has a feature like that, displaying a little black square aside from the chosen track name. It would be nice if Audacious had